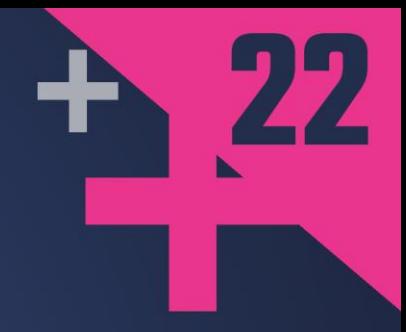

# **Personal Log Where No Init Has Gone Before**

### **ANDREI ZISSU**

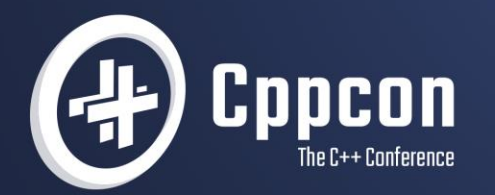

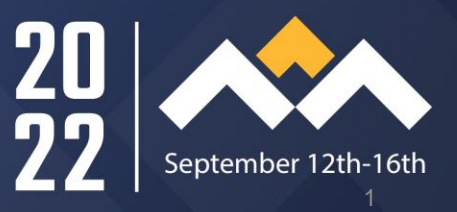

## **Personal Log: Where No Init Has Gone Before**

An Exploration on the C++ Fringe…

#### **…Where the Uncalled for Happens Anyway**

```
22 #include <iostream>
23
24 void f()25<sub>1</sub>DO_ON_INIT( std::cout <<
26
27
                "Let's see if I can print my line number: "
                << LINE << '\n'; );
28
29 }
30
31 int main()
32<sub>1</sub>33
       return 0;
34}
```
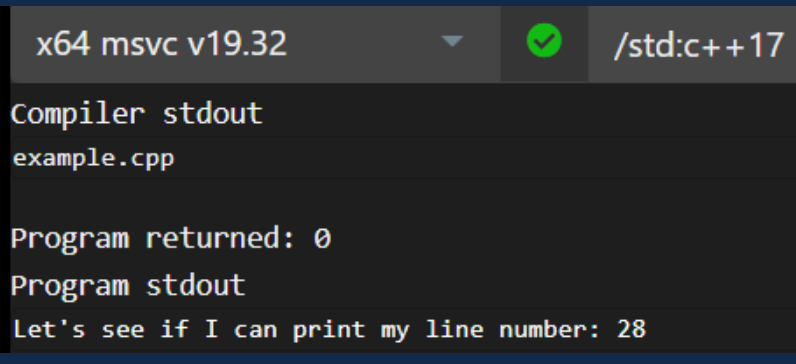

# **Before We Go Any Further**

I won't be showing you actual logging stuff:

- File IO
- Parameter handling

Unless someone gives me a 90 minute slot...  $\circled{c}$ 

I will be showing you:

- Text encoding & decoding without any preprocessing
- The implementation of DO\_ON\_INIT
- $\bullet$  In C++ 17

# **Who Am I?**

Andrei Zissu

- Israeli C++ programmer
- Multiple industries over the past 2 decades
	- Mobile, cyber, multimedia and more
- Member of WG21 Israeli NB
	- Special interest in reflection
- Working at Binah.ai

#### **Binah.ai disrupts wellness and health monitoring**

#### binah.ai Health. Care. Anywhere.

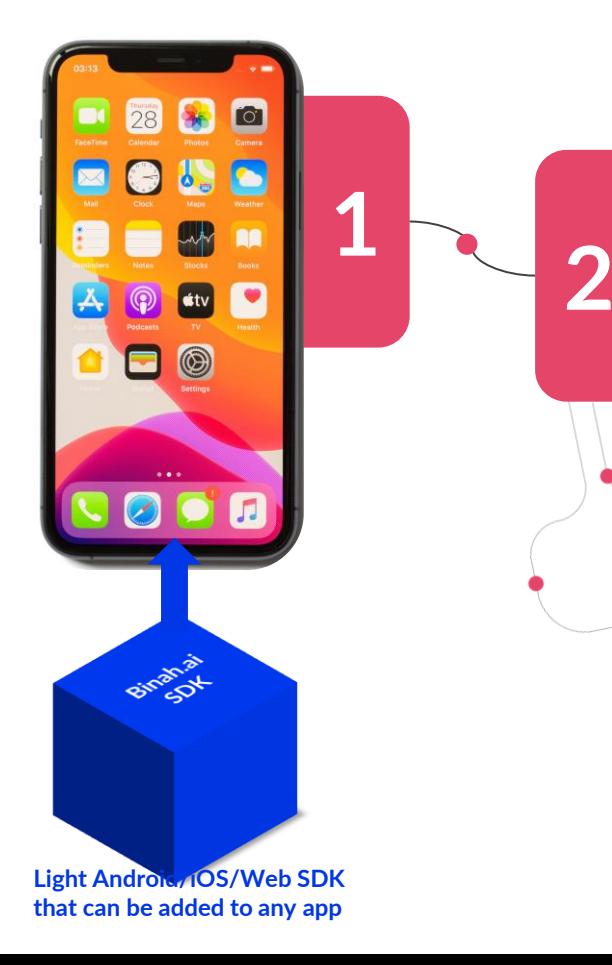

**Real-time health and wellness insights collected with the device's camera**

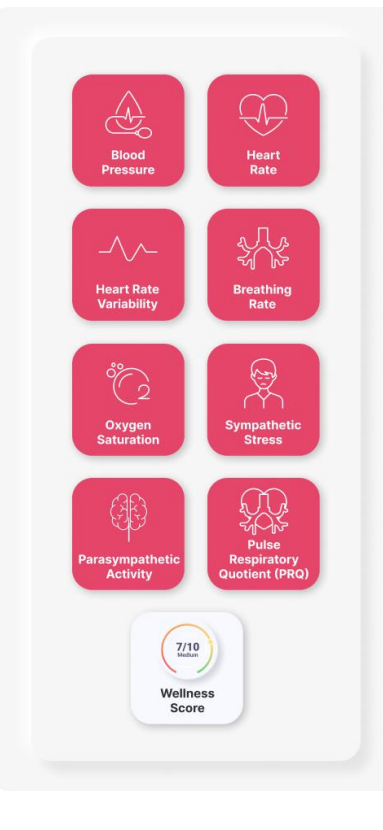

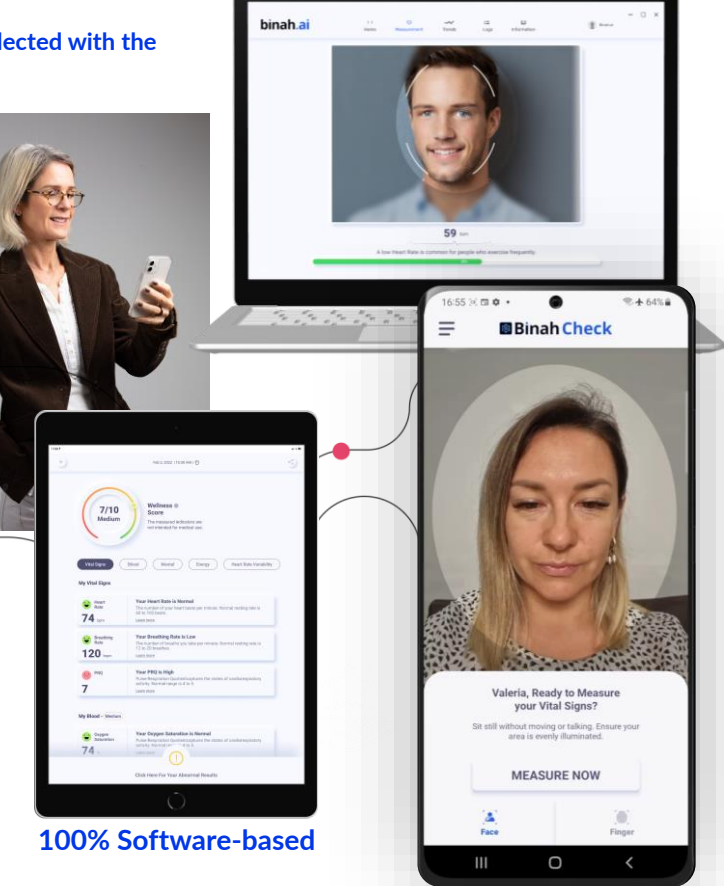

# **How It All Started**

"Hi Andrei. Please remove sensitive log strings from our shipped binaries"

Simple…

#### **Here's the Problem**

```
1 #include <iostream>
 \overline{2}3 #define LOG(MSG) std::cout << MSG << '\n'
 \overline{4}5 void check_license()
 6 {
        LOG("license OK");
 8}
10 void check_password()
11<sup>1</sup>12
        LOG("password OK");
13<sup>1</sup>14
15 int main()
16<sub>1</sub>check_license();
17
        check_password();
18
        return 0;
19
20 }
```
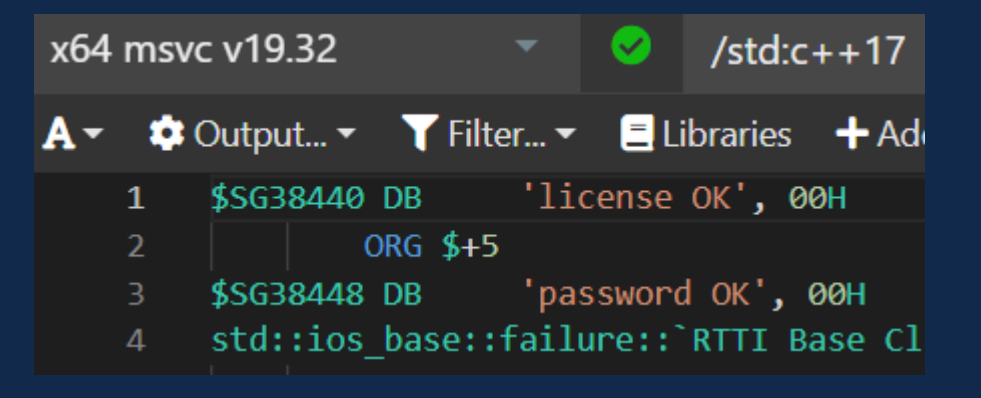

I'll circle back later to why I'm showing this on msvc...

# **So How Do We Fix This (In C++17)?**

- Replace strings with something else
- With what?
- Encrypted string?
	- But how would we produce one at compile time in C++17?
- Some numeric representation

### **Perhaps an enum With Log Msg Ids? Perhaps. Except…**

- We'd need one for each unique message upfront effort
- Lots of maintenance when adding or modifying log messages
- Bug prone stems directly out of the required maintenance

# **So Then… Could We Do It Automatically? Perhaps With Hashing?**

Advantages:

- Constant size regardless of input size smaller binary, better security
- May be produced by a C++17 constexpr function (easy to find online, as I did)

#### Drawbacks:

- Can't be reversed (unlike encryption) production code can't retrieve the original strings
- Hash collisions
	- Highly unlikely assuming a good hash function
	- Easily mitigated by guaranteed early detection (can just retry with a different hash key)

## **First Things First Though - Let's Implement Log Hashing, We'll Take Care of Decoding Later**

Easily found constexpr hash function online (https://github.com/serge-sans[paille/frozen/blob/1f006e45adf600280bd3924513b80023e8dfdc80/include/frozen/bits/hash\\_string.h#L19\)](https://github.com/serge-sans-paille/frozen/blob/1f006e45adf600280bd3924513b80023e8dfdc80/include/frozen/bits/hash_string.h#L19)

```
1 template <typename String>
2 constexpr std::size t hash string(const String& value, std::size t seed) {
    std::size t d = (0 \times 811c9dc5 \land seed) \times static\ castsize te (0x01000193);
3
\overline{4}for (const auto\&c: value)
5
       d = (d \text{ static} \text{ cast} < size \text{ t} > (c)) \cdot k \text{ static} \text{ cast} < size \text{ t} > (0 \times 01000193);return d \gg 8 :
6
7 }
```
## **And Now With a Little Tweaking for My Needs…**

```
1 #include <iostream>
 3 constexpr std::size t hash str(std::string view str)
 4 {
                                                                        example.cpp
       const std::size t seed = 0 \times EA35D32C643E04EB;
 5
       std:size_t d = (0xcbf29ce484222325 \text{ } seed)6
                * static cast<size t > (0 \times 100000001B3);
 7
       for (char c : str)8
           d = (d \land static castsize t>(c))9
                * static_cast<size_t>(0 \times 01000193);
10
11
       return d \gg 8;
12 }
13
14 #define LOG(MSG) std::cout << hash_str(MSG) << '\n'
```
x64 msvc v19.32

Compiler stdout

Program returned: 0 Program stdout 46144894277274319 55369523716186961

Let's just make sure the binary is indeed now clean of incriminating text...  $\frac{1}{3}$ 

# **Oops…**

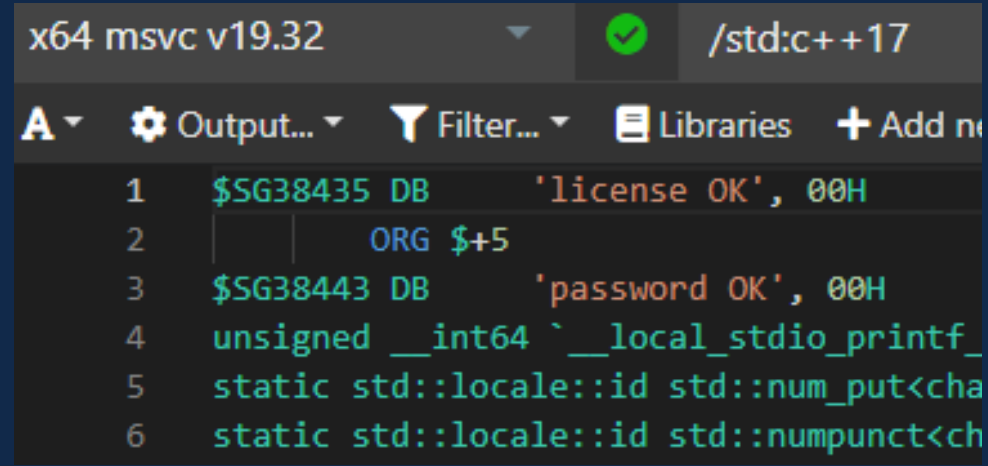

We might need to actually force a const evaluation…

#### **…Which Only Takes a Single Extra Line of Code**

1 #define FORCE\_CONST\_EVAL(expr) std::integral\_constant<decltype(expr), (expr)>::value 2 #define LOG(MSG) std::cout << FORCE CONST EVAL(hash str(MSG)) << '\n'

#### **Good!**

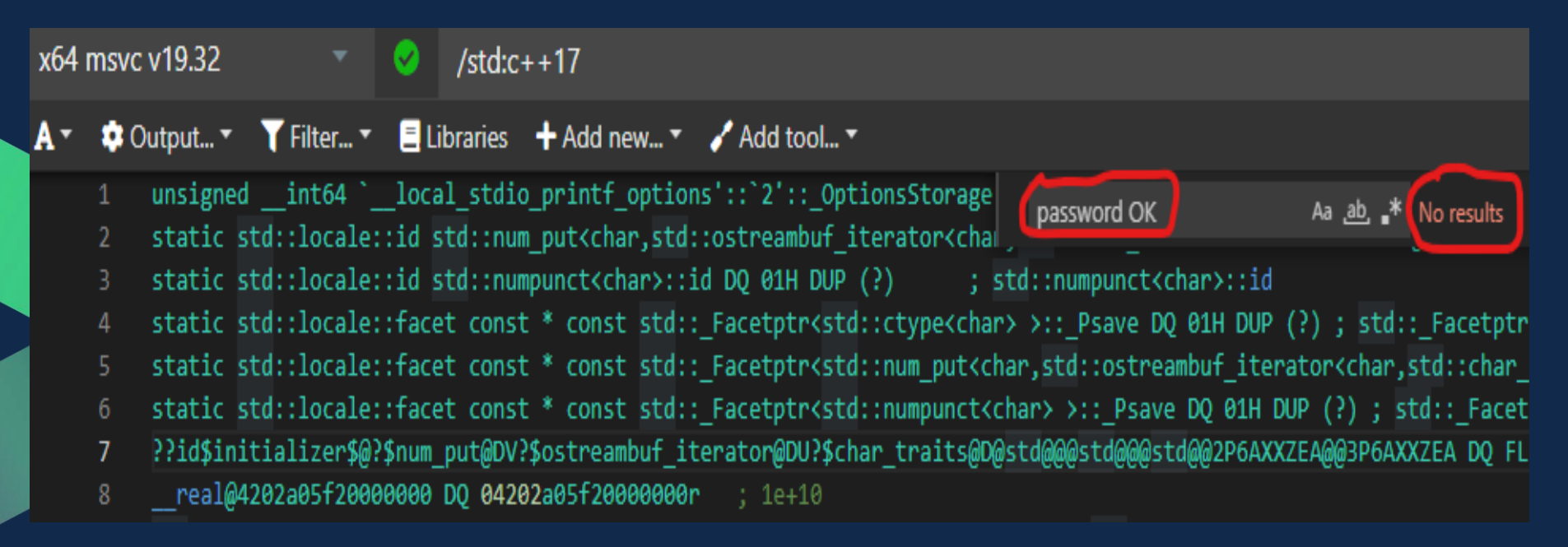

**Oh yeah, got rid of the log strings! Oh, got rid of the log strings… So… How do we get them back?**

#### **Decoding Hurdles**

- Original strings are gone
- Hash functions are one way only
- Result: production code cannot access original strings
	- Log files contain only hash values, no strings
	- Preparing an offline dictionary is also impossible
- Conclusion: we need a separate decoding tool with access to the original strings
	- Which lucky for us are still there in the source code...

#### **Decoder Design**

What would the decoder tool do with the original strings?

● Calculate their hash values again, this time at run time

But where exactly would it get them from?

- The logger macros
- But we are not invoking that code in the decoder...
- And we need all of them...

#### **What If…**

What if we could somehow collect all the logged strings? Without actual invocations…

Before anything else happens…

What would it take to do that?

### **How Can You Do Something Automatically in C++?**

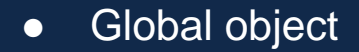

- But we need this done from local scopes. No way.
- Static data member of a class.
	- Locally defined classes are in the language (e.g. lambdas)
	- Let's try this…

## **This Should Work. Right?**

```
1 #include <iostream>
 2
 3 void f()4\left\{5<sup>5</sup>struct InitExec
 6
         ₹
             struct Impl
 8
             \mathbf{f}Impl() { std::cout << "Let's see if I can print my line number: " << __LINE__ << '\n'; }
 \overline{9}10
             \};
11
12static Impl impl;
13
        \};
14 }
15
16 int main()
17<sup>1</sup>return 0;
18
19<sup>1</sup>
```
## **Wrong!**

#### example.cpp

<source>(12): error C2246: 'f::InitExec::impl': illegal static data member in locally defined class Compiler returned: 2

Locally defined classes cannot have static data members…

Now what?

#### **How About We Extract InitExec Into a Template Class?**

```
1 #include <iostream>
 3 template<size t N>
 4 struct InitExec
 5<sub>1</sub>struct Impl
 6
            Impl() { std::cout << "Let's see if I can print my line number: " << N << '\n'; }
 8
        \};
10
       static Impl impl;
11
12 };
13
14 void f()15<sub>1</sub>16
       InitExec<__LINE__> reg;
17<sup>1</sup>18
19 int main()
20<sub>1</sub>return 0;
21
22 }
```
## **Yes!!! Managed to Build It**

example.cpp Compiler returned: 0

## **No… Where's Our Log?**

Compiler stdout example.cpp

Program returned: 0

**We just got optimized out. Should have seen this one coming…**

### **So What Might Force the Optimizer to Give Us a Break?**

- Look for something that may not be optimized away
- An unused template instantiation won't do, as we've just seen

#### Perhaps We Need to Force a Side Effect

```
1 void f()2\{3<sup>7</sup>std::cout << &InitExec<__LINE__>::impl;
4 }
```
error LNK2019: unresolved external symbol "public: static struct InitExec<16>::Impl InitExec<16>::impl" (?impl@?\$InitExec@\$0BA@@@2UImpl@1@A) referenced in function "void cdecl f(void)" (?f@@YAXXZ)

This is actually a good sign - we've passed the compilation phase

## **Let's Calm Down the Linker Too**

```
1 template<size_t N>
2 typename InitExec<N>:: Impl
  InitExec<N>::impl;
\overline{3}4 void f()5<sub>1</sub>std::cout << &InitExec< LINE >::impl;
6
7 }
```
Program returned: 0 Program stdout Let's see if I can print my line number: 19

#### **But That's Actually Quite Ugly Let's Get Rid of That Side Effect**

```
1 void f()2<sup>2</sup>(void)&InitExec<__LINE__>::impl;
3<sup>7</sup>4 }
```
Program returned: 0 Program stdout Let's see if I can print my line number: 19

#### **Where We're at So Far**

```
1 #include <iostream>
 3 template<size_t N>
 4 struct InitExec
 5<sub>1</sub>struct Impl
           Impl() { std::cout \ll "Let's see if I can print my line number:" << N << \{n':\}\};
10static Impl impl;
1112 };
13
14 template<size_t N>
15 typename InitExec<N>::Impl InitExec<N>::impl;
16
17 void f()18<sup>1</sup>\boxed{19}(void)&InitExec<__LINE__>::impl;
20}
2122 int main()
23<sup>2</sup>24
       return 0;
25 }
26
```
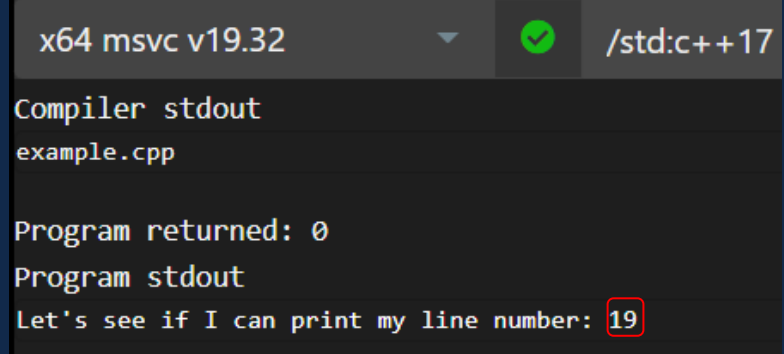

#### **That's nice, but we're not quite there yet**

● We need the action (*cout* in this case) to be generated by local code!

#### **That's nice, but we're not quite there yet**

- We need the action (*cout* in this case) to be generated by local code!
- Actually we've already taken a small step...

(void)&InitExec<\_\_LINE\_\_>::impl;

Let's see if I can print my line number: 19

- We've passed a small piece of state the line number
- Could we go all the way and carry out any custom action?
- That sounds like... a lambda!

## **So How Do We Get a Lambda All the Way From f() To InitExec?**

- As constructor parameter static member, no way
- Template parameter it is then...

# **1st Try**

```
1 #include <iostream>
 3 template<typename P>
 4 struct InitExec
 5fstruct Impl
       \overline{A}Impl() { P(); }};1011static Impl impl;
12 };
14 template<typename P>
15 typename InitExec<P>:: Impl InitExec<P>:: impl;
1617 void f()
18 {
      auto p = []() \{ std::count \ll "Let's see if I can print my line" \}19number: " << __LINE__ << '\n'; };
20(void)&InitExec<p>::impl;
21}
2223 int main()
24f25return 0;
26}
```
error C2923: 'InitExec': 'p' is not a valid template type argument for parameter 'P' error C2955: 'InitExec': use of class template requires template argument list

**Nope, we can't just pass a lamda as a template argument**

## **But Maybe There's Another Way After All… (Thanks to the Almighty Internet )**

```
1 #include <iostream>
 3 using void_fn_t = void (*)();
 \overline{4}5 template<void fn t P>
 6 struct InitExec
 7fstruct Impl
 8
        \mathcal{L}10<sub>o</sub>Impl() { P(); }11\}:
12<sup>°</sup>static Impl impl;
13 };
14
15 template<void fn t P>
16 typename InitExec<P>::Impl InitExec<P>::impl;
17
18 void f()19<sub>1</sub>constexpr void_fn_t p = []() \{ std::count <20"Let's see if I can print my line number: "
2122
                 << _LINE_ << '\n'; };
23<sub>1</sub>(void)&InitExec<p>::impl;
24 }
25
26 int main()
27<sub>1</sub>28
        return 0;29 }
```
Program returned: 0 Program stdout Let's see if I can print my line number: 22

## **But Maybe There's Another Way After All… (Thanks to the Almighty Internet )**

```
1 #include <iostream>
 \overline{2}3 using void fn t = void (*)();
 5 template<void fn t P>
 6 struct InitExec
 7fstruct Impl
 8
        \mathcal{L}10<sub>o</sub>Impl() { P(); }11\}:
12<sup>°</sup>static Impl impl;
13 };
14
15 template<void fn t P>
16 typename InitExec<P>::Impl InitExec<P>::impl;
17
18 void f()19<sub>1</sub>constexpr void_fn_t p = []() \{ std::count <20"Let's see if I can print my line number: "
2122
                 << _LINE_ << '\n'; };
23<sub>1</sub>(void)&InitExec<p>::impl;
24 }
25
26 int main()
27<sub>1</sub>28
        return 0;29 }
```
Program returned: 0 Program stdout Let's see if I can print my line number: 22
## **But Maybe There's Another Way After All… (Thanks to the Almighty Internet )**

```
1 #include <iostream>
 \overline{2}3 using void fn t = void (*)();
 5 template<void fn t P>
 6 struct InitExec
 7fstruct Impl
        \mathcal{L}10<sub>o</sub>Impl() { P(); }11\}:
12<sup>°</sup>static Impl impl;
13 };
14
15 template<void_fn_t P>
16 typename InitExec<P>::Impl InitExec<P>::impl;
17
18 void f()19<sub>1</sub>constexpr void_fn_t p = []() \{ std::count <20<sub>o</sub>"Let's see if I can print my line number: "
2122
                  << _LINE_ << '\n'; };
23<sub>1</sub>(void)&InitExec<p>::impl;
24 }
25
26 int main()
27<sub>1</sub>28
        return <math>0;29 }
```
Program returned: 0 Program stdout Let's see if I can print my line number: 22

## **But Maybe There's Another Way After All… (Thanks to the Almighty Internet )**

```
1 #include <iostream>
 \overline{2}3 using void fn t = void (*)();
 5 template<void fn t P>
 6 struct InitExec
 7fstruct Impl
        \mathcal{L}10<sub>o</sub>Impl() { P(); }11\}:
12<sup>°</sup>static Impl impl;
13 };
14
15 template<void_fn_t P>
16 typename InitExec<P>::Impl InitExec<P>::impl;
17
18 void f()19<sub>1</sub>constexpr void_fn_t p = []() \{ \} std::cout <<
20<sub>o</sub>"Let's see if I can print my line number: "
21<< __LINE__ << '\n'; };
22
23
        (void)&InitExec<p>::impl;
24 }
25
26 int main()
27<sub>1</sub>28
        return <math>0;29 }
```
Program returned: 0 Program stdout Let's see if I can print my line number: 22

# **And There You Have It!**

- Custom code executed at global init from a non-invoked context
- $\bullet$  In C++ 17!
- Unfortunately not in all compilers (more about this later)
- This is the basis, now we'll package it nicely as DO\_ON\_INIT

# **Summing It Up - DO\_ON\_INIT**

```
1 using void_fn_t = void (*)();
 3 template<void_fn_t F>
 4 struct InitExec
 5<sub>1</sub>struct Impl
 6
        \mathcal{L}8Impl() { F(); }9\,\};
        static Impl impl;
10
11 };
1213 template<void_fn_t F>
14 typename InitExec<F>::Impl InitExec<F>::impl;
15
16 #define DO_ON_INIT(...) \
17\left\{ \begin{array}{c} \lambda \end{array} \right\}constexpr void_fn_t fn_on_init = []() { \_V A RGS_ - };18
        (void) &InitExec<fn_on_init>::impl; \
19
20<sup>1</sup>
```
### **And Now This Is Finally Possible**

```
22 #include <iostream>
23
24 void f()25<sub>1</sub>DO_ON_INIT( std::cout <<
26
                "Let's see if I can print my line number: "
27
                << __LINE__ << '\n'; );
28
29 }
30
31 int main()
32<sub>1</sub>33
       return 0;
34 }
```
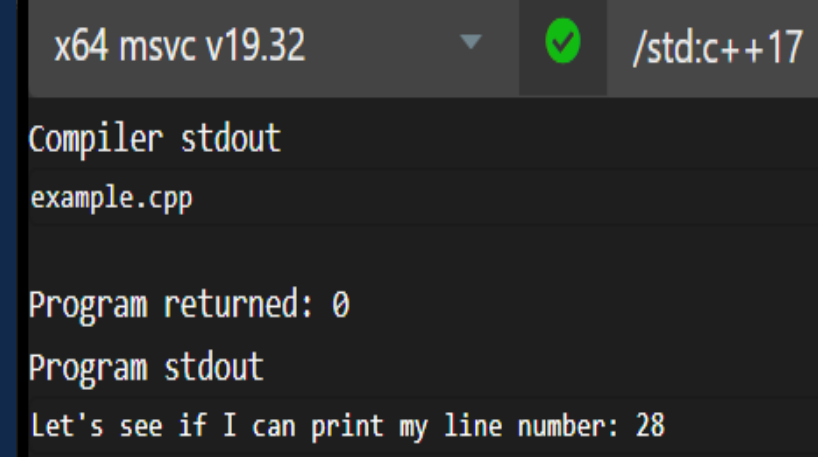

#### **And It's Even Easier In C++ 20**

```
1 template<class T>
2 struct S \{3 \qquad S(T) \{ (void)x; \}static inline int x = T\{f\}(x);
4<sup>1</sup>5 };
6
7 #define DO_ON_INIT(...) S([]{ __VA_ARGS__; return 0; })
```
#### **Inline Static Is Actually Available in C++17**

```
1#include <cassert>
 \mathcal{P}3 template<class T>
 4 struct S {
       S(T) \{ (void)x; \}5.
       inline static int x = T( ) ( );
 6 \overline{6}7 };
 8 #define DO_ON_INIT(...) S([]{ __VA_ARGS__; return 0; })
 9
10 static bool initially false = false;
11 void no one calls me()
12<sub>1</sub>DO_ON_INT (initially_false = true), true;13
14}
15
16 int main() {assert(intially_false == true); return 0;}
```
**But it crashed on me in VS 2019. Go figure…**

## **Questions So Far?**

# **Putting It All Together**

#### We started off with encoding our log strings at compile time:

#define FORCE CONST EVAL(expr) std::integral constant<decltype(expr), (expr)>::value #define LOG(MSG) std::cout << FORCE CONST EVAL(hash str(MSG)) << '\n'

### **So How Do We Build the Decoder Tool?**

- Production code doesn't have the original strings
- But the source code does!
- Same LOG macros, different implementation when built for decoding
- Doing what? mapping the string hash values to the original strings
- When? before all else, to have the mapping handy when needed
- How? well, with DO ON INIT of course!

# **Overall Design**

- BUILD\_FOR\_ENCODING compile-time switch
- If on
	- LOG macro substitutes logged string with hash at compile time
- If off
	- LOG macro uses DO\_ON\_INIT to register the logged string and its hash, at run time
	- Any hash encountered in the log file is replaced with the original string
- Out of scope in this talk
	- File IO (both ways)
	- Log parameters

# **Let's Start, Top to Bottom**

#ifdef BUILD FOR ENCODING

#define LOG(MSG) std::cout << HASH(MSG) << '\n'

#else

#define LOG(MSG) DO ON INIT(register message(MSG))

#endif

# **Let's Start, Top to Bottom**

#ifdef BUILD FOR ENCODING #define LOG(MSG) std::cout << HASH(MSG) << '\n' #else #define LOG(MSG) DO ON INIT(register message(MSG)) #endif

### **We've already seen the encoding part, so let's just focus on the decoder**

#### **Registration Is Pretty Straightforward**

#### $\bullet\bullet\bullet$

```
1 static std::map<size_t, const char*> msq_req;
 2 auto& get reg(){static std::map<size t, const char*> msg reg; return msg reg;};
 3
 4 void register message(const char* msg)
 5fauto&req = qet_reg(); const auto key = hash_str(msq);
 6
       assert((reg.find(key) == reg.end()) || (reg.at(key) == msg)7^{\circ}8
              || (std::strcmp(reg.at(key), msg) == 0));
 9
       reg.emplace(key, msg);
10<sub>1</sub>11
12 const char* GetLogMessage(size_t msg_hash) {return get_reg().at(msg_hash);}
```
#### **Registration Is Pretty Straightforward**

#### $\bullet\bullet\bullet$

```
1 static std::map<size_t, const char*> msq_req;
 2 auto& get reg(){static std::map<size t, const char*> msg reg; return msg reg;};
 3
 4 void register message(const char* msg)
 5 {
       auto&reg = get_reg(); const auto key = hash_str(msg);
 6
       assert((reg.find(key) == reg.end()) || (reg.at(key) == msg)7^{\circ}8
              || (std::strcmp(reg.at(key), msg) == 0));
       reg.emplace(key, msg);
 9
10<sub>1</sub>11
12 const char* GetLogMessage(size_t msg_hash) {return get_reg().at(msg_hash);}
```
● **Lazy init in get\_reg() insures lifetime control during global init sequence**

#### **Registration Is Pretty Straightforward**

#### $\bullet\bullet\bullet$

```
1 static std::map<size_t, const char*> msq_req;
 2 auto& get reg(){static std::map<size t, const char*> msg reg; return msg reg;};
 3
 4 void register message(const char* msg)
5<sub>1</sub>auto&reg = get_reg(); const auto key = hash_str(msg);
 6
       \sigma assert((reg.find(key) == reg.end()) || (reg.at(key) == msg)
 7
8
               || (std::strcmp(reg.at(key), msg) == 0));
       reg.emplace(key, msg);
 9
10<sub>1</sub>11
12 const char* GetLogMessage(size_t msg_hash) {return get_reg().at(msg_hash);}
```
- **Lazy init in get\_reg() insures lifetime control during global init sequence**
- **The assert is our safety net against hash collisions**
	- **Every log message is registered, so the assert is guaranteed to be checked for all logs (in debug builds)**
	- $\circ$  Last check may never be reached if compiler does string pooling **Fig. 10. In the Compact of the Compact** string pooling

# **And Now Let's Test It!**

 $\bullet\bullet\bullet$ 

```
1 void f()2<sup>2</sup>\mathbf{3}LOG("I'm here");\overline{4}LOG("I'm here too");
 5 \}6\overline{6}7 int main()
 8<sup>6</sup>9 #ifdef BUILD_FOR_ENCODING
10
        f();
11 #else
        std::cout << "And now back from encoded:\n";
12<sup>2</sup>std::cout << GetLogMessage(55179853024920655) << '\n';
13std::cout << GetLogMessage(13529717290104665) << '\n';
14
15 #endif
16
17
        return 0;
18 \}
```
## **And Now Let's Test It!**

 $\bullet\bullet\bullet$ 

```
1 void f()2<sup>2</sup>\mathbf{3}LOG("I'm here");LOG("I'm here too");
 \overline{4}5 \}6
 7 int main()
 8<sup>6</sup>9 #ifdef BUILD_FOR_ENCODING
        f();
1011 #else
12<sup>2</sup>std::cout << "And now back from encoded:\n";
        std::count \leq GetLogMessage(55179853024920655) \leq 'n';13
        std::cout << GetLogMessage((13529717290104665)) << '\n';
14
15 #endif
16
17
        return 0;
18 \}
```
Where did these two hash values come from? The state of the state of the state of the state of the state of the state of the state of the state of the state of the state of the state of the state of the state of the state

## **This Is Where:**

#### #define BUILD\_FOR\_ENCODING

Program returned: 0 Program stdout 55179853024920655 13529717290104665

## **And Now Back to Decoder Mode:**

#### //#define BUILD FOR ENCODING

Program returned: 0 Program stdout And now back from encoded: I'm here I'm here too

#### **f() Is Not Called, Log Strings Materialize "Out of Nowhere"**

#### //#define BUILD FOR ENCODING

Program returned: 0 Program stdout And now back from encoded: I'm here I'm here too

#### $\bullet\bullet\bullet$

```
1 void f()2fLOG("I'm here"):
 \overline{3}LOG("I'm here too");
 \overline{4}5<sup>1</sup>6
 7 int main()
 8<sup>4</sup>9 #ifdef BUILD FOR ENCODING
        \mathbf{K}:
1011 #else
        std::cout << "And now back from encoded:\n";
12<sup>7</sup>std::count \ll GetLogMessage(55179853024920655) \ll 'n';13<sup>°</sup>std::cut << GetLogMessage(13529717290104665) << ' \n'};1415 #endif
16
17<sup>7</sup>return 0;
18<sup>1</sup>
```
### **"Magic" Call Stack**

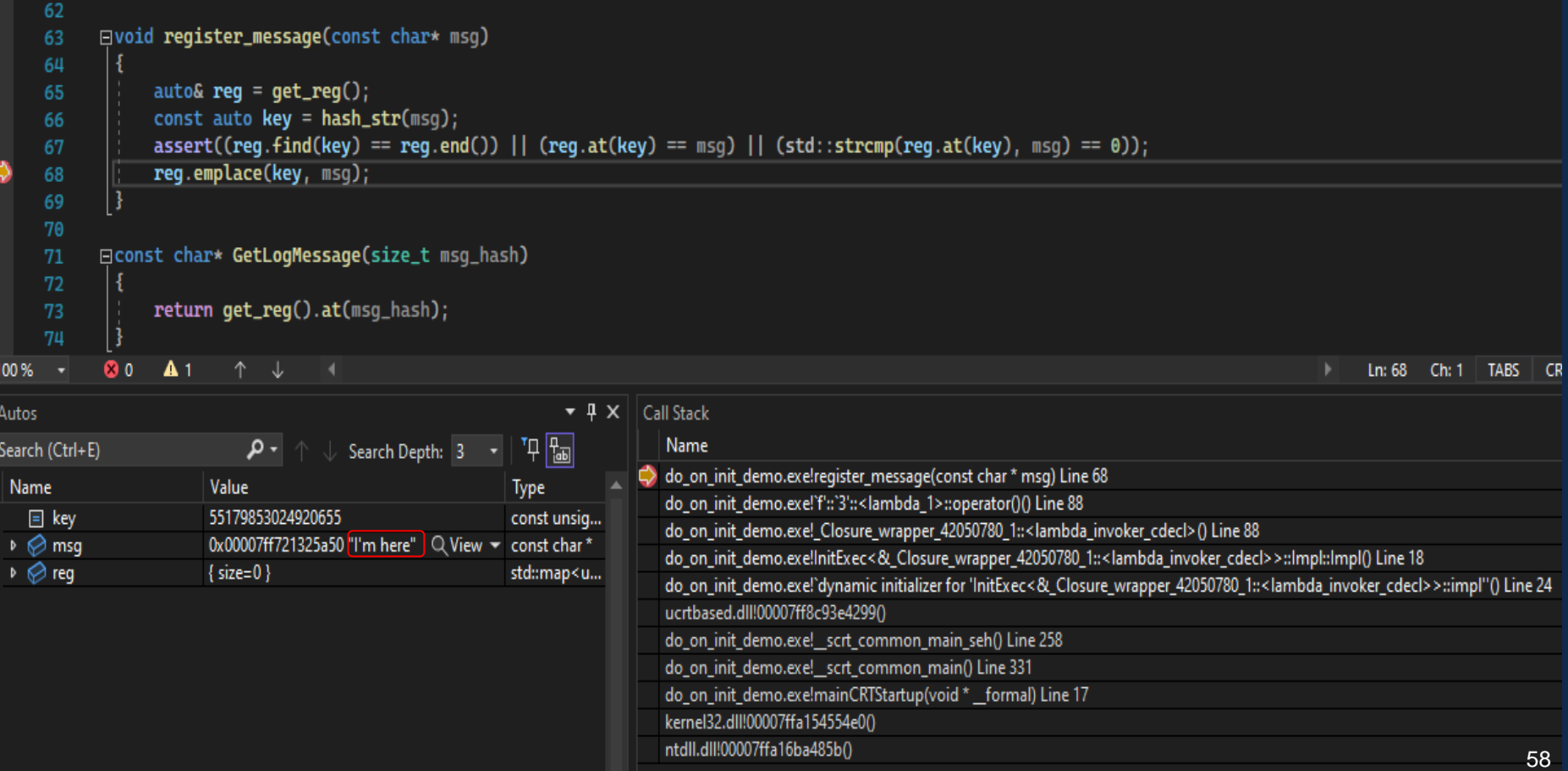

#### **Which Log Is It? Just Inspect the Call Stack!**

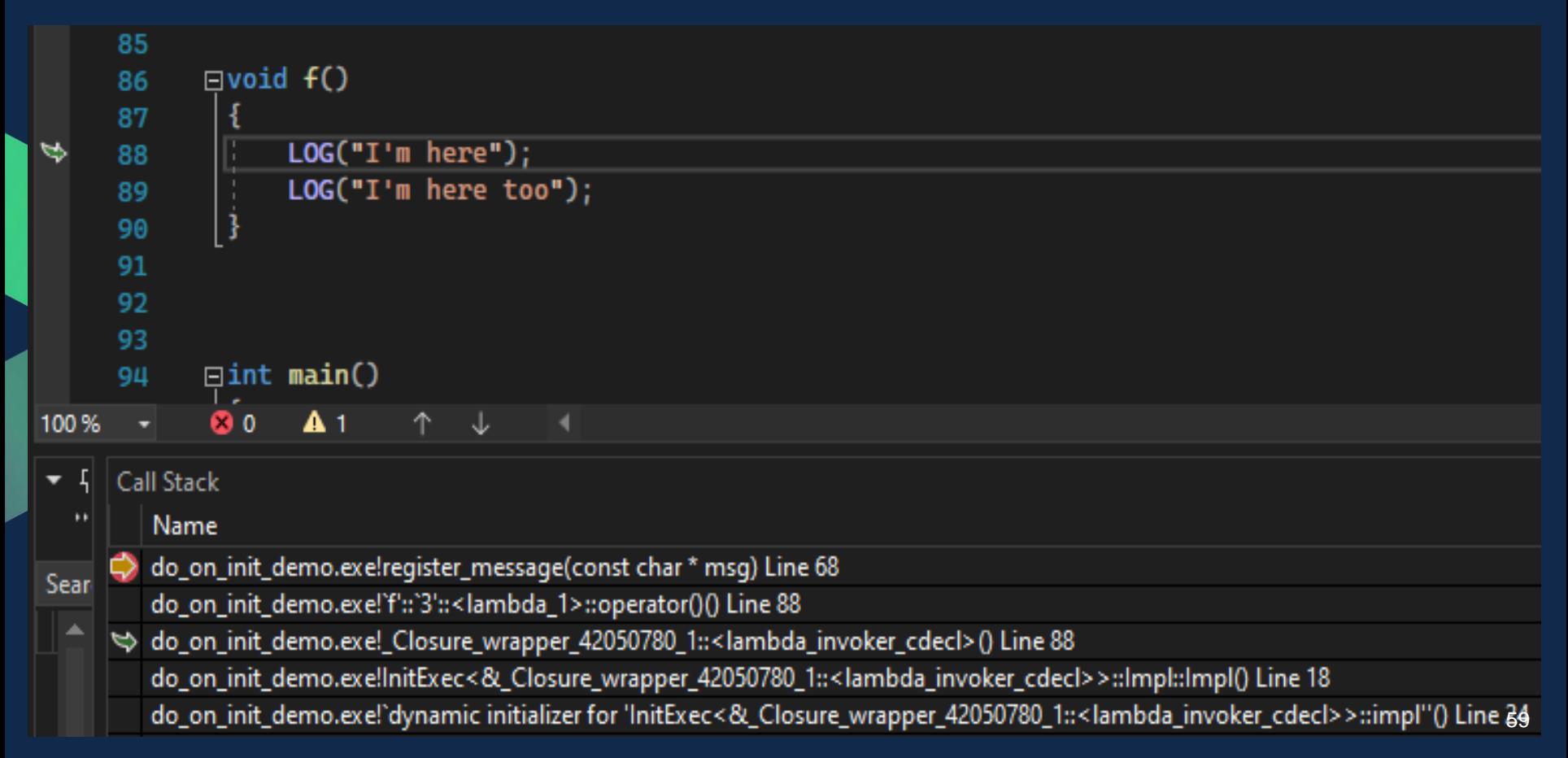

#### **Next up in the Call Stack: Nested Class Constructor Call**

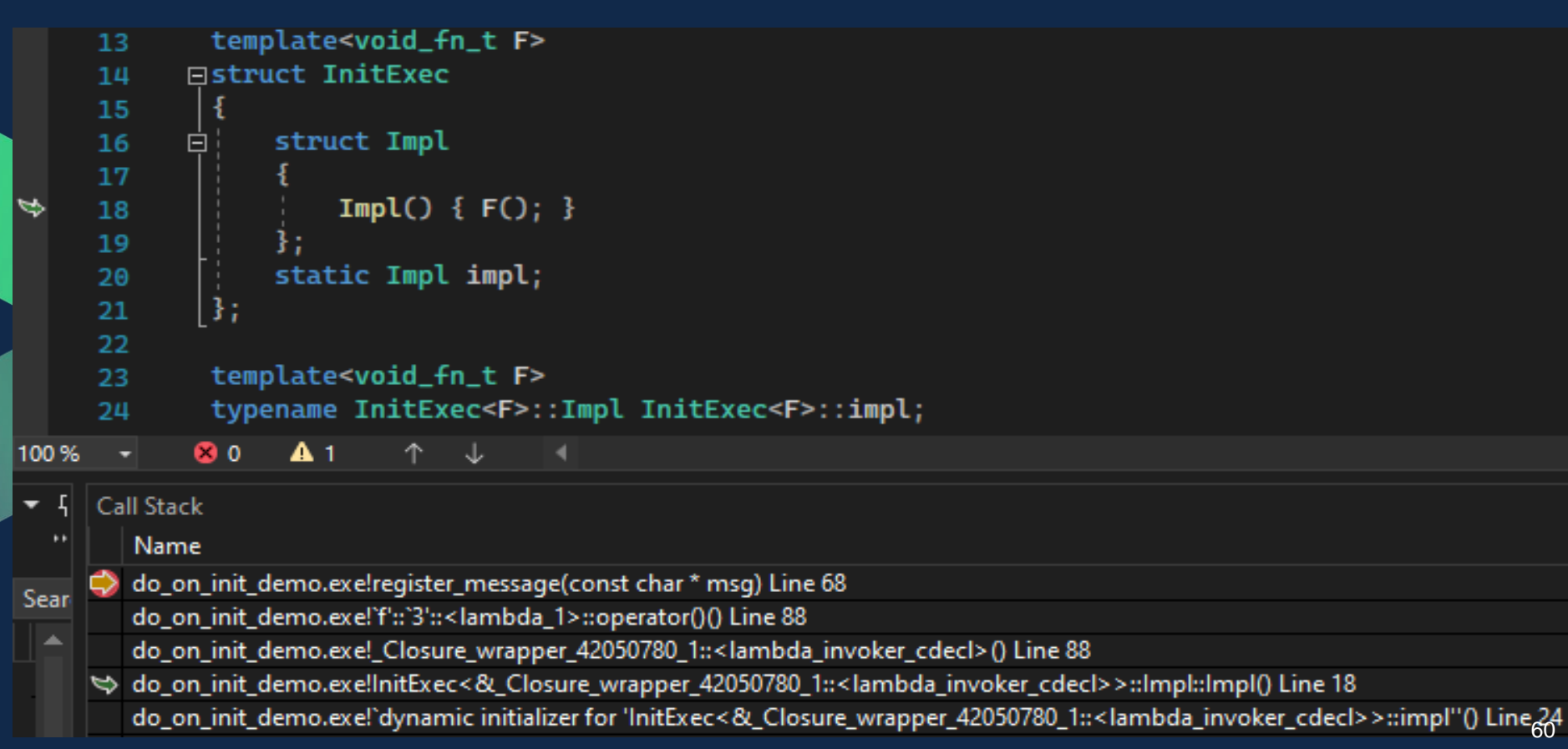

#### **And Last but Not Least: The Static Member Global Initialization**

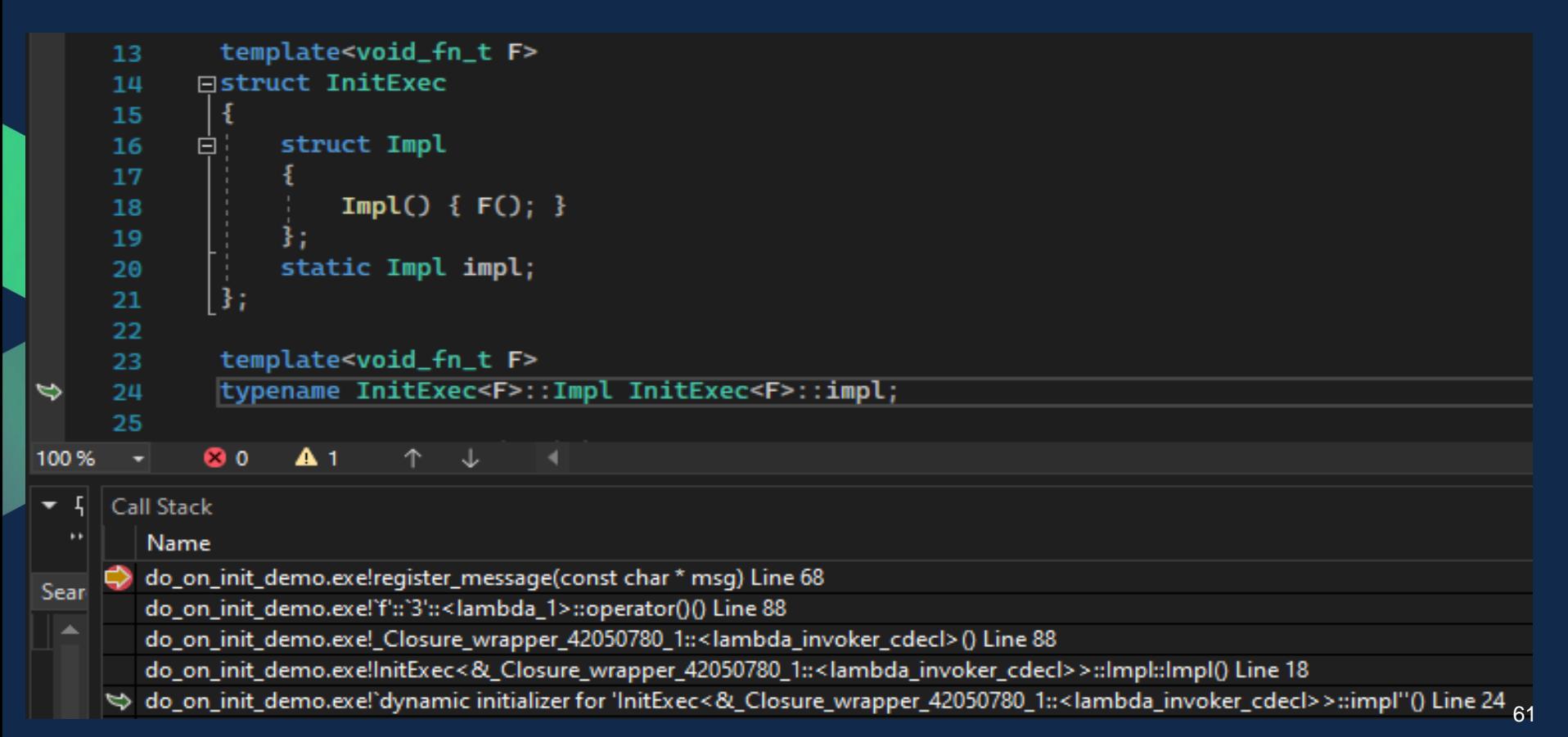

# **Questions So Far?**

# **Demo Time!**

https://github.com/cppal/hashed\_logger

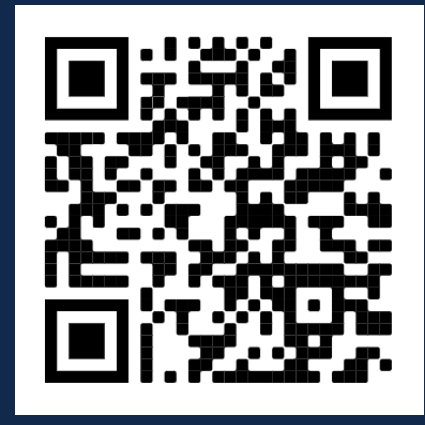

#### **Special Circumstances Which Made This Possible**

- A need that presented itself.
- This "hack" just recently happened to become possible in C++17.
- I didn't know locally defined classes can't have static data members.
- I happened to try this out first with the right compiler (msvc)...
	- gcc can't compile this at all (more on the next slide)
	- clang segfaulted due to the dangers of the global init context…

# **Lucky I Didn't Try This First in Gcc…**

```
☑ Wrap lines Select all
A۰
 <source>: In function 'void f()':
 (source):23:33: error: 'f()::(lambda()>:: FUN' is not a valid template argument for type 'void (*)()' because 'static constexpr void f()::
 <lambda()>:: FUN()' has no linkage
           constexpr void fn t p = []() { std::cout << "Let's see if I can print my line number: " << _LINE_ << '\n'; };
   23ASM generation compiler returned: 1
 <source>: In function 'void f()':
 <source>:23:33: error: 'f()::<lambda()>:: FUN' is not a valid template argument for type 'void (*)()' because 'static constexpr void f()::
 <lambda()>:: FUN()' has no linkage
              constexpr void fn t p = []() { std::cout << "Let's see if I can print my line number: " << _LINE_ << '\n'; };
   23 \midExecution build compiler returned: 1
```
Output of x86-64 gcc (trunk) (Compiler #2)  $\mathscr{L}$  X

 $\Box$   $\times$ 

### **… Or at Least Not Without Some Hacks Even Crazier Than Mine**

#### ...

```
1 #include <iostream>
 3 template <class T>
 4 struct Init{
       struct Inst{
            Inst()8
                 (*(T*) (1))();10
            \mathcal{F}1112\ddot{\ }:
       static inline Inst inst;
13
14 };
15
16 void f()17<sub>1</sub>static constexpr auto funcName = _{-}func_{-};
18
       constexpr auto fn = []()19
            std::cout << "hello world from " << funcName <<
20
21 "\n"};
22
        (void)&Init<decltype(fn)>::inst;
23
24 }
25
26 int main()
27<sub>1</sub>28<sup>1</sup>
```
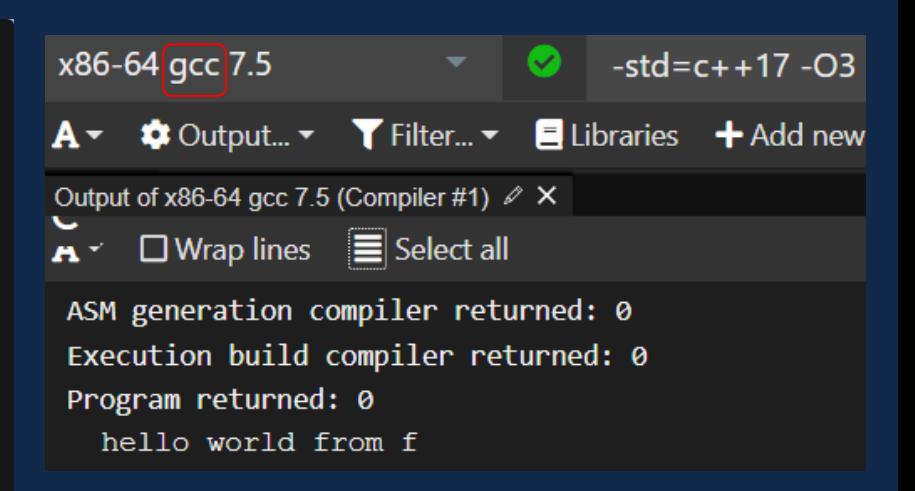

#### **\*Contributed by Alexander Vaisman** <sup>66</sup>

# **Digging a Bit Deeper Into Gcc**

- [https://gcc.gnu.org/bugzilla/show\\_bug.cgi?id=83258](https://gcc.gnu.org/bugzilla/show_bug.cgi?id=83258)
	- **[Bug 83258](https://gcc.gnu.org/bugzilla/show_bug.cgi?id=83258) - Rejecting function pointer non-type template parameter without linkage**
- **[https://gcc.gnu.org/bugzilla/show\\_bug.cgi?id=92320](https://gcc.gnu.org/bugzilla/show_bug.cgi?id=92320)**
	- **"Generally speaking it seems that GCC is perfectly happy instantiating a template with a constexpr (as you would hope) and with a constexpr function pointer even, but only if that function pointer derives from a free function."**  (Joshua Leahy)
- Gcc also has \_\_attribute\_\_((\_\_used\_\_, section(".init\_array") as a vendor-specific extension. Not sure that works on all platforms. (Kudos Erez Strauss for pointing me to this)

## **Lucky I Didn't Try This First in Clang…**

 $x86-64$  clang 14.0.0  $x = 8$  -std=c++17 A ▼ <sup> $\bullet$ </sup> Output... ▼ T Filter... ▼ E Libraries + Add

Output of x86-64 clang 14.0.0 (Compiler #1)  $\mathscr{D} \times$ 

 $\mathbf{A}$   $\mathbf{\nabla}$   $\Box$  Wrap lines Select all

ASM generation compiler returned: 0 Execution build compiler returned: 0 Program returned: 139

#### **As It Turns Out, I Was Doing It Wrong**

DO ON INIT ( std:: cout << "Let's see if I can print my line number: "  $<<$  LINE  $<<$   $\forall n'$ ; ); DO ON INIT(  $print(y^*Let's\)$  see if I  $\ell$  an print my line  $number: %d\n\in C$ , LINE ) );

**\*Figured out thanks to Alexander Vaisman**

## **Recap**

- Used constexpr hash function to obfuscate log messages
- DO\_ON\_INIT implementation
	- Class templated on constexpr function pointer NTTP
	- Executes NTTP function via constructor of nested class
	- Invoked during construction of nested class static instance
	- Template class is instantiated with local lambda
	- Via constexpr function pointer
	- Forced into ODR use by (void)
- DO\_ON\_INIT is used to map text hash values back to original texts

# **Analysis**

- Main drawback be careful with this in production code
	- Not on all compilers (gcc in particular)
	- May encounter compiler limitations
		- Perhaps even UB?
- But it can be great for internal tools (e.g. log decoder)
- Secondary drawback this technique requires macros
- Be careful what you do with DO\_ON\_INIT (cout as cautionary tale)

# **Analysis - Performance Impact**

- No serious performance/memory footprint
	- Production code may actual benefit on both counts
	- Decoding tool has proven small and fast (on our 200+ logs)
- Impact on production code
	- Small hash values instead of full strings
	- May need to be converted back to strings if warranted by underlying logger - but those can be cached with statics
	- $\circ$  Impact on build times should be negligible depending on the hash function
## **What Else Could DO\_ON\_INIT Be Used For?**

- Default initial API call probably not the best idea until we're sure we can trust DO\_ON\_INIT in production code
- Built-in unitests:

## $\bullet\bullet\bullet$

```
1 void interesting function(int x)
 2f\overline{3}DO_ON_INIT( interesting_function(0) );
        DO_ON_INIT( interesting_function(1) );
 5<sup>5</sup>6\overline{6}std::cout << "This is indeed interesting: " << x <<
 8 \} \n\};
10 int main()
11<sup>1</sup>12<sup>7</sup>return 0;
13 \}
```
\* Unitests can easily be left out of production code via #ifdef

## **Live, Log and Prosper Thank You!**

Get in touch:

- [andrziss@gmail.com](mailto:andrziss@gmail.com)
- <https://www.linkedin.com/in/andreizissu/>

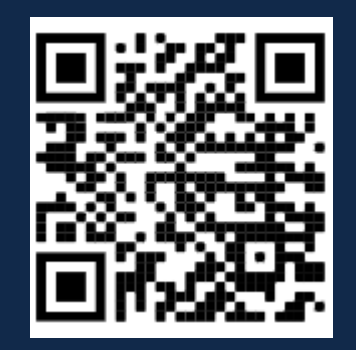

\* Many thanks to Inbal Levi, Dafna Mordechai and other good people for all the first timer advice!